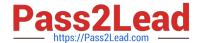

# HP2-Z37<sup>Q&As</sup>

Fast Track - Applying HP FlexNetwork Fundamentals

## Pass HP HP2-Z37 Exam with 100% Guarantee

Free Download Real Questions & Answers PDF and VCE file from:

https://www.pass2lead.com/hp2-z37.html

100% Passing Guarantee 100% Money Back Assurance

Following Questions and Answers are all new published by HP Official Exam Center

- Instant Download After Purchase
- 100% Money Back Guarantee
- 365 Days Free Update
- 800,000+ Satisfied Customers

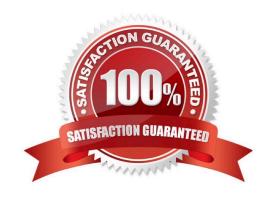

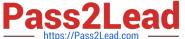

### **QUESTION 1**

Refer to the exhibit.

ProVision# show ip ospf neighbor OSPF Neighbor Information

|           |     |            |           |       | Rxmt |        | Helper |
|-----------|-----|------------|-----------|-------|------|--------|--------|
| Router ID | Pri | IP Address | NbIfState | State | QLen | Events | Status |
|           |     |            |           |       |      |        |        |
| 10.0.0.2  | 1   | 10.1.102.2 | DR        | FULL  | 0    | 6      | None   |
| 10.0.0.1  | 1   | 10.1.103.1 | DR        | FULL  | 0    | 6      | None   |

Based on the output shown in this exhibit, which statement is true about the 10.0.0.2 neighbor?

- A. The neighbor is communicating with this switch, but it cannot hold any more routes in its database.
- B. The neighbor is communicating with this switch, and they have exchanged all topology information.
- C. The neighbor has mismatched settings and cannot exchange information with this switch.
- D. The neighbor is rejecting communications because it already has its maximum number of neighbors.

Correct Answer: B

#### **QUESTION 2**

An HP switch learns identical valid routes with different protocols. How does the switch choose which route to add to its IP routing table?

- A. It adds the route with the highest administrative distance, or route preference.
- B. It adds the route with the highest cost.
- C. It adds the route with the lowest cost.
- D. It adds the route with the lowest administrative distance, or route preference.

Correct Answer: D

### **QUESTION 3**

In the HP Software-defined Networking (SDN) architecture, what connects the Application layer to the physical device or Infrastructure layer?

- A. HP Network Automation
- B. HP SDN Controller
- C. HP IMC Virtual Network Manager (VNM)

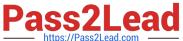

D. HP IMC SDN Manager

Correct Answer: B

#### **QUESTION 4**

Refer to the exhibit.

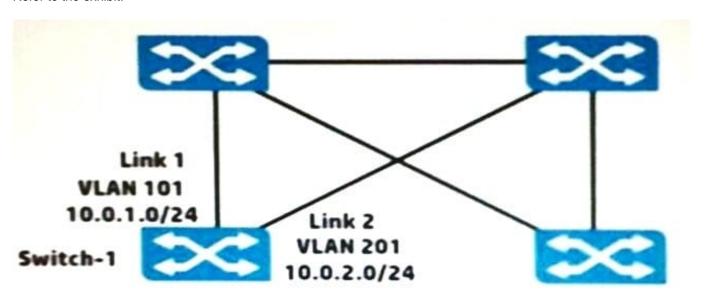

Switch-1 is an HP ProVision switch.

A network administrator wants Switch-1 to run Open Shortest Path First (OSPF) and create neighbor relationship on Links 1 and 2. What should the administrator do to accomplish this?

- A. Access the VLAN context for the VLANs assigned to Links 1 and 2, and enable OSPF.
- B. Access the global configuration context, and create OSPF routes to 10.0.1.0/24 and 10.0.2.0/24.
- C. Access the physical interface context for the Link 1 and 2 ports, and enable OSPF.
- D. Access the OSPF area 0 context and specify the networks on Links 1 and 2 (10.0.1.0 0.0.0.255 and 10.0.2.0 0.0.0.255).

Correct Answer: B

### **QUESTION 5**

What is the purpose of a management VLAN on an HP Provision switch?

- A. To prevent IP addresses from being configured on any VLANs other than the management VLAN
- B. To provide an administrative-only marker, label, or alias for the VLAN where IMC is installed
- C. To identify a specific VLAN as the only VLAN from which users can connect to the switch management interface

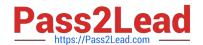

https://www.pass2lead.com/hp2-z37.html 2024 Latest pass2lead HP2-Z37 PDF and VCE dumps Download

D. To limit remote access connections by specifying the IP addresses that can establish connections

Correct Answer: C

HP2-Z37 PDF Dumps

HP2-Z37 VCE Dumps

HP2-Z37 Study Guide